# 民間木造住宅耐震診断 業務推進方針

2024.4.10

(公社)愛知建築士会 半田支部 木造住宅耐震診断特別委員会 委員会HP http://www.taishin-chita.net/sindan/iinkai.html

当委員会では円滑に事業を推進するために下記の要領に則り、行いますのでご協力お願いします。

# 1.診断ソフトについて

· 従来のソフト Wee2012 ver.1.2.0 (ver.1.1.0をアップしたもの)は変更無く有 効です。

従来ソフトで診断業務に支障はありません。

·新発売のソフト Wee2012 (Win10) ver.2.0.0で診断する場合 表3.1ルートで診断し、精算法ルートでは診断しないでください。 その他はver.1.2.0と同様です。

・ver.1.1.0から1.2.0へのバージョンアップは受け付けられていません。

バージョンアップの済んでない診断員は、ver.2.0.0バージョンアップ版を建防協ホーム ページよりご購入ください。

・Weeをお持ちで無い診断員は診断業務前に、Wee2012 (Win10) ver.2.0.0新規版を 建防協ホームページからご購入ください

・ver.2.0.0ソフトでver1.2.0のデータを読み取ることは可能です。

### 2.ver.2.0.0 当委員会の取り扱いについて

・表3.1ルートで診断し、 ●●06-xxxx.w20 と拡張子w20形式でデータ保存してく ださい。(●●は半田、大府、南知多など自治体名)

・ver.1.2.0での診断も有効です。診断値に変化はありません。(w12形式)

・w20形式、w12形式ともオンラインチェックに対応いたします。

## 3.愛知県指定報告書について

愛知県指定報告書の書式は委員会のホームページからダウンロードしてください。

令和6年度以降書式 houkoku\_4.1.4.xlsx 半田支部用 houkoku\_4.1.4a.xlsx 今年度様式が変わりました。昨年度様式(4.1.3)も有効ですが、新しいバージョンでの 報告をお願いします。

# 4.耐震診断業務について

### <業務の流れ>

- ① 委員会から診断員に電話等で確認(確認をしないことがあります)
- ② 委員会から業務を診断員にFAXで業務依頼書送付

事情で業務ができない場合は、早急に委員会へ連絡してください。

③ 診断員は自治体に出向き、申込書のコピー等受け取る

## 直接申込書のコピー等を委員会より送付した場合は出向く必要はありません。

- ④ 〃 申込者と連絡を取り現地診断の日程を調整する
- ⑤ 〃 現地診断を行う
- ⑥ 〃 報告書を作成し、委員会のチェックを受ける
- ⑦ 委員会は報告書をチェックし診断員にFAX等で結果を連絡する
- ⑧ 診断員はチェック合格後、提出用の報告書を作成し、速やかに委員会に提出する

### 提出は報告書2部に診断データを添えて提出すること

- ⑨ 委員会は報告書を確認し、自治体に届ける
- ⑩ 診断員は自治体に出向き、決済の下りた報告書を受け取る
- ⑪ 〃 申込者に結果報告に行く
- ⑫ 〃 完了報告書をまとめ、委員会に報告する
- ⑬ 委員会は診断員から提出された完了報告を台帳に転記し、建築士会経由で自治体に報告 する
- ⑭ 自治体は完了報告を受け取り、契約に従い報酬を建築士会に支払う
- ⑮ 建築士会は各診断員に報酬を振り込む 報酬の振り込みは事務手続の都合で、時間が掛かります。予めご了承ください。

#### <調査の際の注意点>

- 注) 診断の依頼を受けたら近日中に申込者に連絡を取ること。出来ないときはその旨、委員会 に報告すること。
	- ・申込者に理解と協力を求めること 図面の提供などを無理強いしない。 床下・小屋裏などは出来る範囲で調査し、出来ない場合はその旨を報告書に記入する。 申込者の理解を得られない場合、調査を中止してその旨を委員会に報告。
	- ・一部の壁に筋違を確認した場合で図面に記載のない場合、常識の範囲内で筋違を考慮して診 断して良い(県の講習会)。但し、その際は図面にその旨書き込むこと。
	- ・長屋建ての建物は、部分での診断はできないので、全体を一つの建物として診断する。所有 者が異なる場合はその協力を得て行う。
	- ・対象外の構造だった場合は、その旨を申込者に伝え、調査を中止し、委員会に連絡すること。 例)ツーバイフォー、木造以外、混構造(鉄骨ラーメンなど木造以外で水平力を負担する構 造のもの)

<チェックについて>

### オンラインチェックシステムについて

当委員会では、耐震診断報告書の事前チェックについて、オンラインシステムを構築いたし ました。このシステムにより、下記日程の委員会開催を待たず、委員によるチェックで、迅速 に業務を行います。

但し、メール等によるデータ提出によるものが対象となります。

直接印刷物お届けいただく場合は、対象外となり、委員会の開催をお待ちいただく場合があ ります。また、委員会開催日が近い場合は急ぎの物件を除き委員会でのチェック作業となりま す。

・チェックは委員会にて行います。前日までに提出してください。 開催日はHPで確認してください。

・下記の方法で提出ください。

- 一部作成し持参していただくか郵送する(最も推奨)
- メールで送る(報告書の様式(xlsx)、一般診断法データ(w20、w12)、図面データ) 図面をデータで送る場合は、

jww、jwc、dxf、jpg、gif、pdf形式でお願いします。 チェックには写真は必要ありません。

※ 図面には壁仕様を記入してください。また、申込者名を記入してください。

### <報告書の提出について>

下記の2点提出お願いします。

- ① 報告書2部(自治体用、申込者用)
	- 報告書は下記の順で、左綴じでご提出ください。表紙、背表紙などはつけないこと。 ○愛知県指定報告書 (印刷タグのみ)
		- ○図面 A4に折りたたむこと
		- ○wee 印刷物

○写真帳(外観・小屋裏・床下写真を基本とする)

② 診断データ

#### データは報告書と同時か、少なくとも近日中にご提出ください。

- 1) 報告書の様式(xlsx) 一般診断法データ(w20 or w12)
- 2) 図面データ (jww、jwc、dxf、jpg、gif、pdf形式) 壁仕様などを別ファイルにしないで図面の中に記入してください。また1,2階を 別のファイルにせず、ひとつのファイルに集約してください。 手描きの図面は、スキャンするか写真に撮って指定ファイル名でデータ提出してく ださい。
- 3) 写真データ(委員会指定の写真帳「ワード形式」を使ってください) 写真帳は一つのファイルになるよう、ページを増やして保存してください。
	- 提出方法 :メール、WEBファイル転送サービス、CD,DVD、USBメモリ等 利用しやすいメディアをご利用ください。

# <データのメール送信について>

データを添付ファイルで送っていただく際、特にWEEデータにエラーが出ることがあります。 WEEデータはテキストファイルで、ノイズ等が入りやすいものと思われまが、原因は不明で す。

エラーが出て、開けなかったり、計算の際にエラーが出たりします。

その際はその旨、連絡いたしますので、エラーの出にくいファイル転送サービスなどを利用 して再送いただくようお願いします。

# ファイル形式について

ファイル形式は、ファイル名の後に付いている3~4文字の拡張子によって判断しています。 最近のパソコンでは新規に立ち上げると、拡張子が表示されないようになっています。これを解 除して、ファイル形式を確認する方法は、下記の手順で行ってください。

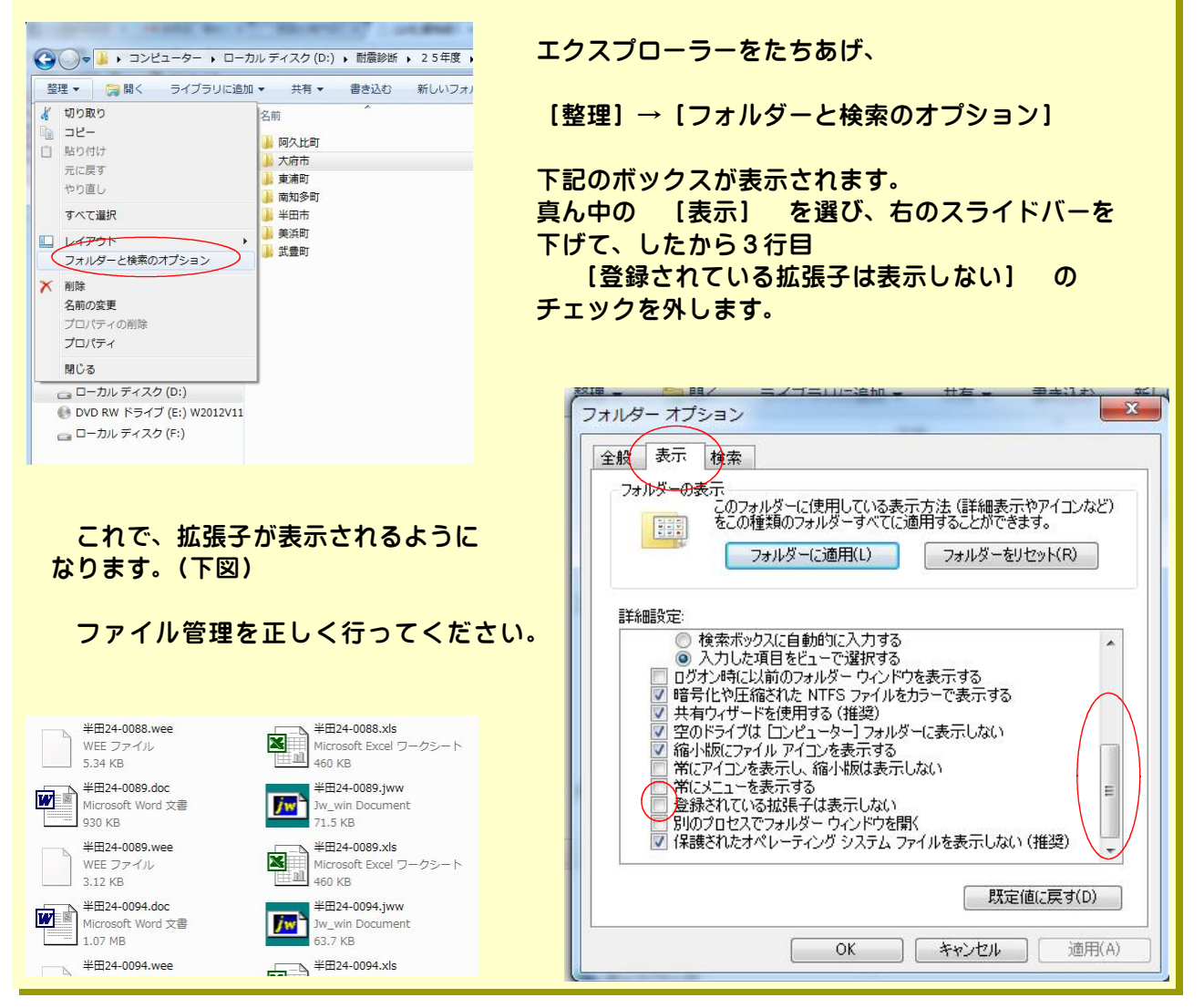

<ファイル名の統一について>

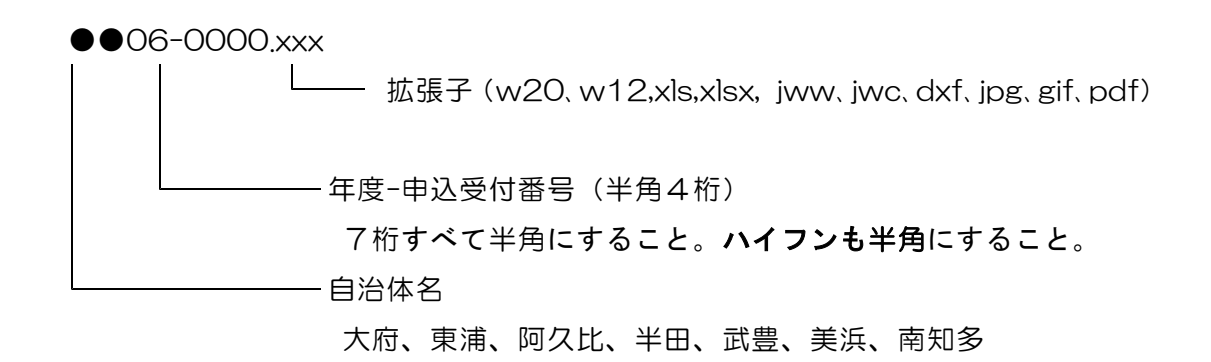

上記形式ですべてのファイル名を統一します。

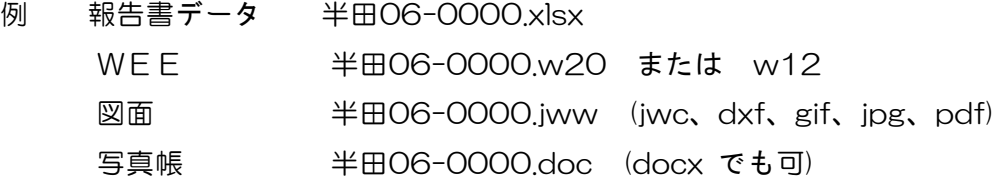

# よくある悪い例

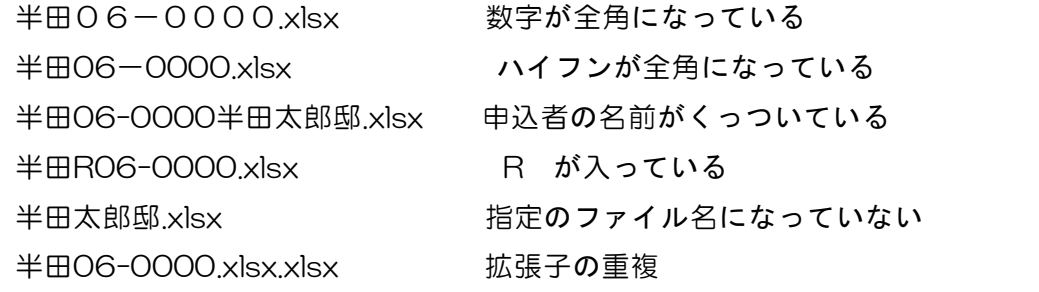

提出ファイルはフォルダ無しか一つのフォルダーに入れてください。

また、CD、DVDはなるべく1枚にしてご提出ください。

ファイル転送サービスを利用する際は、フォルダー毎圧縮して、一つのファイルとして送っ てください。

# <書式等の配布について>

当委員会のホームページに写真帳台紙、愛知県指定報告書および完了報告書等をアップしてい ます。そこからダウンロードしてください。

愛知県指定報告書は委員会のホームページに県指定報告書を支部用に修正したものをアップし てありますので、DLしてご使用ください。今後、更新する場合がありますので、最新のもの を使用してください。

### <完了報告書の作成について>

完了報告書は遅滞なくご提出ください。

アドバイスは簡潔に短くお書きください。自治体に提出する欄は非常に小さくなっています。 文字が多すぎると小さくせざるを得ず、ほとんど読めません。20文字以内でお願いします。

例) X方向壁量不足、屋根の軽量化を推奨 基礎の亀裂補修、壁の大幅追加、補強必要 **擁壁の亀裂、地盤沈下有り。** カランス はどんなど

悪い例) 報告書の説明

悪徳業者に注意

補助金について説明

耐震診断結果についての説明

#### 全てのアドバイスを同じ文章にする方がいます。

同じ話をしてくることは考えられません。診断結果に沿って簡潔に個性あるアドバ イスをご記入ください。

※ 解体要求の調査であっても、建物を維持、改修する旨としてアドバイスを記入すること。

完了報告書の数値は正確に記入してください。事後訂正は時間が掛かり、面倒なことになり ます。

### 5.その他

### <耐震改修設計・工事相談者名簿について>

愛知県の指導により、標記の名簿を耐震診断報告書に添付し、診断申込者にお届けしています。 診断員の申し出により随時編集しています。ただし、委員会の判断により、診断に協力いただ けない方等は名簿から削除いたします。

内容の変更等は随時受付いたしますが、一定部数印刷していますので、変更事務はその印刷に 合わせて行いますので、ご了承ください。

### <振込口座の登録について>

新規に診断業務をする診断員は口座の登録をお願いします。診断員個人の収入になり、会社の 売り上げにはなりません。報酬として支払われ、消費税分は付加されません。 登録用紙は委員会ホームページにあります。ダウンロードしてください。

また、口座変更する場合も同様にお願いします。

### <診断料の支払いについて>

耐震診断の診断員報酬は下記の手順により行われています。

- 1) 診断員から委員会へ完了報告を受ける。
- 2)委員会は市町との契約に従い、台帳の整理、月ごとの報告書を作成し、愛知建築士会に 報告。期末締め(年度末)を基本として、中間締めを各市町1回行う場合有り。
- 3)愛知建築士会は支部委員会からの報告を受理し、書類を作成し市町に報告書を提出し、 診断料を請求する。
- 4)市町は提出書類を審査し、診断料を愛知建築士会に支払う。
- 5)愛知建築士会は市町からの支払があった後、各診断員に報酬、支部委員会にチェック費 を支払う。

報酬の支払いは概ね、支部委員会が報告後、2ヶ月ほどかかっています。年度末の場合、事 務処理が集中し、5月下旬になることがあります。ご了解ください。

報酬の手取額は下記の計算となります。

33, 750円×件数 - 源泉10. 21% - 振込手数料

診断結果が1.5を上回った場合は1件当たり11,250円差し引かれます。

源泉の支払調書は確定申告前に愛知建築士会から送付されます。

尚、消費税は愛知建築士会が納めています。診断員は営業売り上げに入れず、個人の所 得としてください。

### <情報セキュリティについて>

診断員各位は、診断業務上知り得た情報は他に漏らさないように厳重に注意してください。知り 合いの業者にデータを渡したり、申込者の氏名、住所等を第三者に教えたりしないでください。

診断したデータは診断員個人が管理し、従業員等に容易に閲覧できる環境におかないようにして ください。

また、個人情報等を記載した資料を、紛失したり、盗難に遭いやすい状況下に置かないよう注意 してください。

診断を補助した仲間、従業員等にも徹底をお願いします。

建築士会は自治体とセキュリティに関する契約をしています。協力お願いします。

## <チェックおよび報告書提出先>

(公社)愛知建築士会 半田支部 木造住宅耐震診断特別委員会 〒475-0925 半田市宮本町5-318-1 NARUTA建築事務所内

# TEL 0569-23-4041 FAX 0569-23-4047 kanji@naruta.jp